# Walking About **Servizi informativi per la fruizione del territorio**

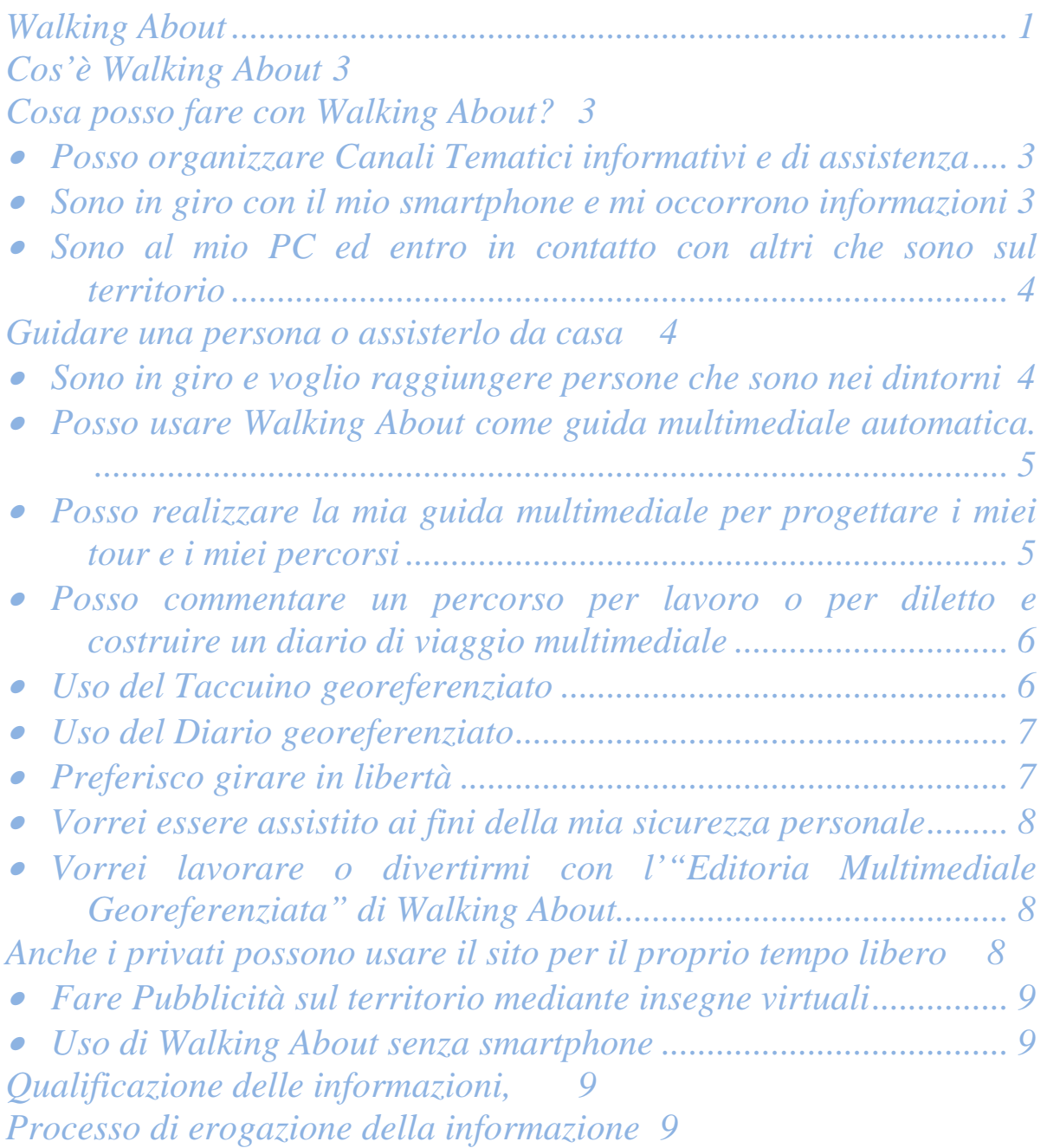

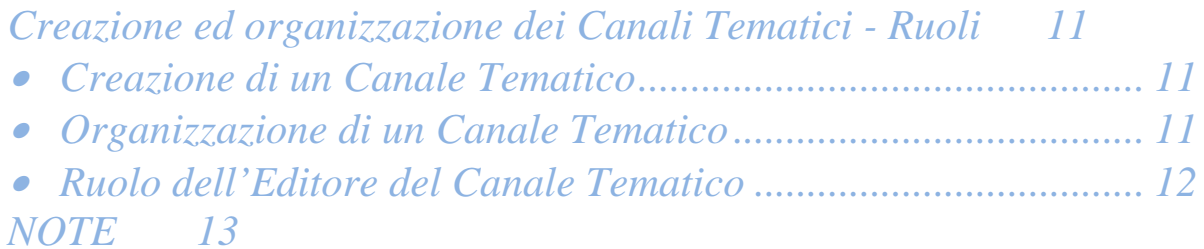

#### *Cos'è Walking About*

E' un social network che serve a tenerci in contatto con altri soggetti (amici, conoscenti, colleghi, ecc.), scambiando informazioni, anche quando siamo in movimento, in giro per il mondo o nelle zone in cui operiamo abitualmente

E' un sistema con il quale consentire ai nostri interlocutori di *accompagnarci* sia in tempo reale, sia lasciando o ricevendo messaggi qua e là mentre siamo in giro sul territorio

"Walking About" può essere anche uno strumento commerciale per fare conoscere i propri prodotti, inserendo insegne virtuali sul territorio, proponendo offerte in tempo reale e pubblicità sia nei luoghi dove gli utenti si trovano, sia in internet.

#### *Cosa posso fare con Walking About?*

• *Posso organizzare Canali Tematici informativi e di assistenza* 

Posso creare ed organizzare Canali Tematici, *ovvero gruppi di persone interessate a specifici argomenti*, condividere informazioni ed esperienze, segnalare i luoghi dove si trovano oggetti ed opportunità di comune interesse, ovvero eventi ai quali si intende partecipare o avvenimenti accaduti di interesse comune.

Posso creare ed organizzare Canali Tematici per assistere persone sul territorio.

#### • *Sono in giro con il mio smartphone e mi occorrono informazioni*

Se sono in giro e ho la necessità di una informazione e vedo che su"Walking About" è presente un conoscente esperto di quell'argomento, entro in contatto con lui. Egli potrà aiutarmi anche utilizzando tutte le informazioni disponibili sul web

Posso anche chiedere a uno o più amici e conoscenti di accompagnarmi da remoto, da casa, da un ufficio o da qualsiasi punto del mondo dove ci sia internet. Insieme possiamo "visitare" luoghi e città. Posso essere aiutato da loro per fruire meglio il territorio e per sapere cose *in più* non presenti nelle normali pubblicazioni.

Se un mio amico conosce il posto e sa parlare la lingua locale mi può fare da interprete - sia nel fruire i servizi locali ed il territorio sia per la mia sicurezza - perché potrà localizzarmi e sapere in modo semplice ed efficace dove sono e che cosa c'è nei dintorni

• *Sono al mio PC ed entro in contatto con altri che sono sul territorio* 

Se sono al desk posso contattare chi fra i miei interlocutori è in giro con il suo *smartphone* e abbia voglia di farsi "accompagnare da me" senza muovermi da dove mi trovo

#### *Guidare una persona o assisterlo da casa*

Posso vedere sulle mappe di Google come è dislocato il gruppo (o la persona) con cui sono in collegamento e interagire con ciascuno di essi dando informazioni sulla zona in cui si trovano (o si trova) attraverso le mappe di google, wikipedia o quant'altro trovo su internet

Posso chiedere supporto a persone specialiste su specifici temi; posso chiederne la consulenza e insieme elaborare la risposta per chi ci ha interpellato.

Posso offrire assistenza grazie alla presenza di persone esperte e conosciute o di professionisti qualificati presenti sul luogo

### • *Sono in giro e voglio raggiungere persone che sono nei dintorni*

Mentre sto in giro posso sapere se da quelle parti c'è qualcuno che conosco e che ha voglia di farsi contattare.

Posso scambiare messaggi con lui, vedere dove si trova sulla mappa e, se vogliamo, possiamo incontrarci.

Lo *smartphone* può anche comunicarmi in modo automatico se un mio conoscente sta arrivando nelle mie vicinanze o se io sto arrivando in un punto dove c'è un mio conoscente.

Posso sapere dove sono dislocate le persone del mio Canale Tematico. Ad esempio, in quali punti dell'area archeologica o su quali piste da sci si trovano ora o si trovavano (mediante l'operazione di *tracciamento*)

## • *Posso usare Walking About come guida multimediale automatica.*

Mentre vado in giro, se un oggetto mi incuriosisce, lo punto con il mio smartphone e con un solo clic posso sapere *cos'è?*

Se faccio click sul mio smartphone, senza puntare nulla, posso sapere automaticamente *cosa c'è qui?* e …. se faccio due click mi dice *chi c'è?* intorno dei miei amici o conoscenti

Se voglio sapere *dov'è* un luogo, un monumento o un servizio posso attivare una ricerca sul mio smartphone e ottenere la mappa e il tracciato del percorso

# • *Posso realizzare la mia guida multimediale per progettare i miei tour e i miei percorsi*

Prima di iniziare una passeggiata o un viaggio posso inserire sulla mappe le informazioni che mi serviranno e che potrò ascoltare o vedere sul posto automaticamente o a mia richiesta. Ad esempio, nelle vicinanze di un supermercato posso inserire un *memo* su ciò che devo comprare, all'uscita di una abitazione posso inserire un *memo* per ricordarmi dell'ombrello, il mio smartphone me lo ricorderà. Posso ottenere che mi ricordi di fare qualcosa in quel luogo (ad esempio, comprare un medicinale passando vicino una farmacia o il latte prima di tornare a casa; non dimenticare l'ombrello uscendo dal dentista; telefonare ad una amico da quel punto per

mostrargli gli oggetti di quel luogo; ecc.).

• *Posso commentare un percorso per lavoro o per diletto e costruire un diario di viaggio multimediale* 

Walking About può essere utilizzato come un taccuino o un registratore vocale per registrare note georeferenziate e l'ora della nota stessa. Può essere utilizzato come registratore di interviste, per la cronaca di avvenimenti o altro.

Inserire una nota vocale o scritta georeferenziata è molto semplice, basta un click e si parla o si scrive.

Il taccuino, insieme alla funzione di tracciamento (tracking) della propria posizione durante gli spostamenti, consente di registrare sul proprio database il percorso effettuato, l'ora ed i luoghi visitati. Queste informazioni - insieme alle note georeferenziate lasciate lungo il percorso e gli eventuali POI ("punti di interesse") inseriti da desk - consentono di editare un "Diario" che può essere anche molto ricco di link a siti internet, da fruire come album di ricordi o da editare allo scopo di condividere o commercializzare informazioni georeferenziate.

### • *Uso del Taccuino georeferenziato*

Il taccuino, se reso pubblico, consente di lasciare messaggi vocali e multimediali lì dove passo, per mio esclusivo uso personale o per farli leggere a chi sta in rete o nelle vicinanze, subito, oppure successivamente quando anch'essi giungeranno in luogo o si saranno messi al computer

Le annotazioni saranno localizzate sulle mie mappe personali di Google, dove sono anche registrati i percorsi che avrò fatto e che avrò voluto registrare per giungere nei diversi luoghi e che cosa vi ho trovato di interesse.

Potrò utilizzare quei messaggi vocali come annotazioni automatiche (cartelli o insegne virtuali) utili per ricordare offerte o azioni da svolgere lì sul posto in un secondo momento.

# • *Uso del Diario georeferenziato*

Il Diario georeferenziato può essere utilizzato per molteplici scopi; a puro titolo di esempio si indicano qui alcune modalità d'uso.

Utilizzando i tracciati registrati (Tracking) e gli appunti del mio taccuino, posso ripercorrere un itinerario per ritrovare, ad esempio, un oggetto smarrito, per ritrovare un negozio o per rivedere il panorama da una determinata posizione, ecc.

Il taccuino geo-referenziato può essere utilizzato nel rilevamento dati di una Azienda per registrare eventi specifici avvenuti in luoghi identificabili o per facilitare l'inserimento di POI

Posso anche lasciare qui e lì messaggi vocali o multimediali per i miei amici che volessero informazioni sui luoghi che io ho già visitato in precedenza. Posso lasciare dei messaggi in preparazione del loro arrivo in quel luogo, oppure posso creare una guida automatica ai luoghi che mi appaiono interessanti, attivando sulle mappe punti di interesse automatici o percorsi, lasciando che chi li usa li cerchi, li raggiunga o li segua secondo le proprie esigenze, le inclinazioni momentanee o i propri programmi; se vuole, può chiamarmi per chiedere approfondimenti o dettagli.

Posso creare percorsi virtuali, andando sul luogo e registrando voci, suoni e immagini, oppure da desk, mettendo sulle mappe di Google "Punti di Interesse multimediali" che verranno utilizzati da chi passerà da quelle parti con il suo smartphone

# • *Preferisco girare in libertà*

 Se voglio girare in piena libertà senza impicci in mano e senza la necessità di consultare la mappa, Walking About mi ci porterà automaticamente.

Se voglio posso attivare la guida vocale automatica o allertare un assistente remoto con il quale interagire di quando in quando, secondo necessità (una specie di guida virtuale).

Lungo il percorso potrò commentare gli oggetti o i fatti che vedrò, utilizzando i taccuino georeferenziato.

• *Vorrei essere assistito ai fini della mia sicurezza personale* 

Mi faccio *tracciare* in tempo reale e attivo la segnalazione automatica immediata dell'ultimo luogo segnalato prima della interruzione del collegamento

Attivo la registrazione delle informazioni sul mio smartphone per conoscere servizi e posizioni di amici e di addetti alla sicurezza

Attivo il segnale di emergenza che segnala e organizza le risorse necessarie presenti sul territorio e in remoto.

# • *Vorrei lavorare o divertirmi con l'"Editoria Multimediale Georeferenziata" di Walking About*

Walkig About consente di realizzare in modo semplice servizi di editoria georeferenziata multimediale erogabili attraverso il web e "on line", in tempo reale, attraverso la rete di terminali smartphone già oggi diffusa e in fase di rapida espansione.

Walking About consente anche a chi non abbia una competenza specifica di realizzare servizi informativi telematici automatici attraverso le mappe di Google, la tecnica dei "Punti di interesse" (POI - Point of Interest) e le reti telefoniche, per raggiungere gli utenti interessati con le loro informazioni

Ogni impresa o piccola azienda può avvalersi di Walking About, usando il sito o acquisendo il software per integrare le funzioni di *walking about* sul proprio sito

Anche i privati possono usare il sito per il proprio tempo libero

## • *Fare Pubblicità sul territorio mediante insegne virtuali*

Se sono un commerciante posso indicare l'offerta del giorno o il piatto del giorno e posso estrarre un premio o fare uno sconto a coloro che sono venuti per il messaggio pervenuto da Walking About

• *Uso di Walking About senza smartphone* 

Se non ho uno smartphone userò la rete, i messaggi e le e-mail per collegarmi a chi sta in giro o al PC; ma se il mio telefono non ha un GPS io non sarò rintracciabile

#### *Qualificazione delle informazioni,*

Walkig About intende contribuire alla diffusione della informazione qualificata attraverso Internet. La qualificazione della informazione è particolarmente importante per la fruizione del territorio in tempo reale. Le informazione vengono fornite quindi solo attraverso "Canali Tematici Qualificati".

Questo metodo darà maggiori garanzie all'utente, in particolare quando egli sceglierà di accedere ai Canali Tematici Qualificati, i cui gestori si assoggettano volontariamente a procedure stringenti di qualificazione della informazione (vedasi in proposito il "Regolamento per la qualificazione dei servizi informativi erogati attraverso il sito Walking About")

#### *Processo di erogazione della informazione*

I canali di informazione cui ogni utente può accedere sono:

- **Canali Tematici Pubblici:** sono liberi, soggetti alle sole regole generali del sito, alle leggi e alle regole del vivere civile
- **Canali Tematici Pubblici Referenziati:** sono canali pubblici che si assoggettano volontariamente alla procedura di qualificazione (vedasi "Regolamento per la qualificazione dei servizi informativi

erogati attraverso il sito Walking About")

- **Canali Tematici Privati:** l'iscrizione deve essere accettata dall'Editore dello stesso Canale (v. successivo punto "Creazione ed organizzazione dei Canali Tematici - Ruoli")
- **Canali Tematici Privati Referenziati:** sono canali privati che si assoggettano volontariamente alla procedura di qualificazione (vedasi "Regolamento per la qualificazione dei servizi informativi erogati attraverso il sito Walking About")
- . **Canali Tematici Commerciali:** sono canali privati che si per i quali è necessario pagare un quota di associazione (vedasi "Regolamento per la qualificazione dei servizi informativi erogati attraverso il sito Walking About")

L'utente, una volta entrato nel sito - accreditandosi mediante una sua email reale ed accettando le condizioni d'uso generali - potrà accedere alle informazioni multimediali rese disponibili nell'ambito dei vari Canali Tematici ed anche a quelle relative all'elenco dei suoi membri, alla loro presenza o assenza in rete e, se resa disponibile, alla località dove si trovano.

L'utente potrà iscriversi ad un Canale Tematico e, se dotato di smartphone, entrare in collegamento con gli altri membri del Canale Tematico anche quando sarà in giro per il mondo

La scelta del Canale Tematico di interesse potrà essere fatta attraverso la funzione "Cerca Canale Tematico", inserendo le parole chiave di suo interesse. Se non si inserisce alcuna parola chiave si ottiene l'elenco alfabetico dei nomi dei Canali Tematici

L'utente, quindi, letta la declaratoria del Canale Tematico che gli sembra interessante, può iscriversi. Se il Canale Tematico è Pubblico l'iscrizione è automatica; se il Canale Tematico è Privato, la richiesta deve essere accettata dall'Editore del Canale Tematico.

Nella declaratoria di un Canale Tematico Privato sono indicate le condizioni per entrare nel Canale Tematico come Utente delle informazioni ivi raccolte o come *Redattore* o come *Assistente*.

I prerequisiti e le condizioni che possono limitare l'accesso ad un Canale Tematico Privato possono essere di vario tipo. Ad esempio, può essere necessario pagare un contributo, essere membri di un circolo o dipendenti o soci di una Organizzazione Pubblica, Privata o del Terzo Settore. L'iscrizione al Canale Tematico Privato può essere ammessa anche in base a criteri personali come l'appartenenza alla propria parentela, alla discendenza, al proprio circolo di amicizie, ecc.

Una volta entrato in un Canale Tematico, l'utente potrà accedere alla informazione georeferenziata raccolta dai membri del Canale Tematico, resa disponibile sul web attraverso le mappe di Google, e condivisa sia tramite il proprio PC sia tramite il proprio smartphone.

A tal fine l'utente avrà dovuto scaricare da internet il *client* adatto al proprio smatphone e ad averlo istallato.

## *Creazione ed organizzazione dei Canali Tematici - Ruoli*

# • *Creazione di un Canale Tematico*

Creare un Canale Tematico è estremamente semplice e, se lo si desidera, si può creare un Canale Tematico anche solo per annotarsi delle informazioni per se stessi o fra pochi amici, anche per tempi brevi. Ad esempio, si può creare un Canale fra due persone per localizzarsi e incontrarsi e poi lo si può *cancellare*. Per cancellare un Canale Tematico basta un click dell'Editore del Canale Tematico stesso. I Canali Tematici inerti per tre anni vengono cancellati automaticamente, fatte salve indicazioni diverse da parte dell'Editore del Canale Tematico.

# • *Organizzazione di un Canale Tematico*

I ruoli che operano in un Canale Tematico sono:

- L'Editore del Canale Tematico
- Gli Utenti, membri che si iscrivono per usufruire delle informazioni disponibili presso il Canale Tematico
- I Redattori, membri autorizzati dall'Editore del Canale Tematico ad inserire informazioni
- Gli Assistenti, membri autorizzati dall'Editore del Canale Tematico a fornire assistenza agli utenti in tempo reale per via telefonica, telematica, nonché mediante l'immissione di dati.

# • *Ruolo dell'Editore del Canale Tematico*

L'Editore di un Canale Tematico è anche il suo "moderatore" e provvede alla gestione del Canale stesso nel rispetto della legge e delle regole elaborate dalla società Edit.Geo.Mobile promotrice del sito Walking About.

L'Editore del Canale Tematico è responsabile del funzionamento del Canale. A tal fine egli può e, se necessario, deve integrare le procedure di base - indicate nel *form* di "Accettazione delle condizioni d'uso" del sito con regole specifiche che egli ritenga utili a garanzia degli utenti del suo Canale Tematico o per il migliore funzionamento del Canale stesso. Tali eventuali vincoli aggiuntivi devono rispettare le norme di legge, della sicurezza e della privacy individuale.

Nella redazione dei contenuti, l'Editore del Canale Tematico può farsi assistere da "Redattori"; egli controllerà che le informazioni inserite siano coerenti con le finalità del Canale Tematico e con le regole stabilite.

In caso di comportamenti non conformi a quanto stabilito, potrà sospendere le funzioni dei redattori, in attesa di risolvere eventuali contenziosi.

La società Edit.Geo.Mobile non può essere coinvolta in alcuna maniera in contenziosi fra l'Editore del Canale Tematico e i suoi redattori o assistenti, in particolare per ciò che riguarda eventuali accordi economici intercorsi fra le parti (vedasi a proposito il *form* di "Accettazione delle condizioni di usa del sito Walking About").

L'Editore del Canale Tematico curerà di inserire clausole liberatorie per la società Edit.Geo.Mobile in eventuali contratti fra le parti sia per il lavoro svolto sia per eventuali disfunzioni o guasti del sistema Walking About.

## **NOTE**

*L'Editore è il proprietario delle informazioni redatte nell'ambito proprio canale di qualunque tipologia esso sia. Tali informazioni possono essere "duplicate" e utilizzate per la redazione di altri canali tematici solo su sua richiesta o con il suo consenso. Egli può anche presentarle sulla mappa generale destinata alla pubblicità (Canale Commerciale).* 

*L'informazioni diffusa attraverso il Canale Commerciale potrà avere anche valenza temporanea, e verrà inserita nella mappa su richiesta del'Editore del Canale Tematico all'Amministratore del Sito Walking About.* 

*Nei Canali Referenziati i redattori dei POI non possono utilizzare pseudonimi, essi qualificano il canale anche attraverso il proprio nome. Qualora l'Editore trasferisse ad un altro canale i POI redatti da un editore o un assistente di un canale referenziato deve chiedere loro l'autorizzazione a mantenerne esplicito il nome.* 

*L'assistenza in loco può essere erogata solo da "Canali Tematici Referenziati" attraverso le figure degli Assistenti qualificati che formano un albo e i cui curriculum devono essere pubblici.* 

## Per le procedure operative si veda il manuale d'uso del sito Cliccare qui